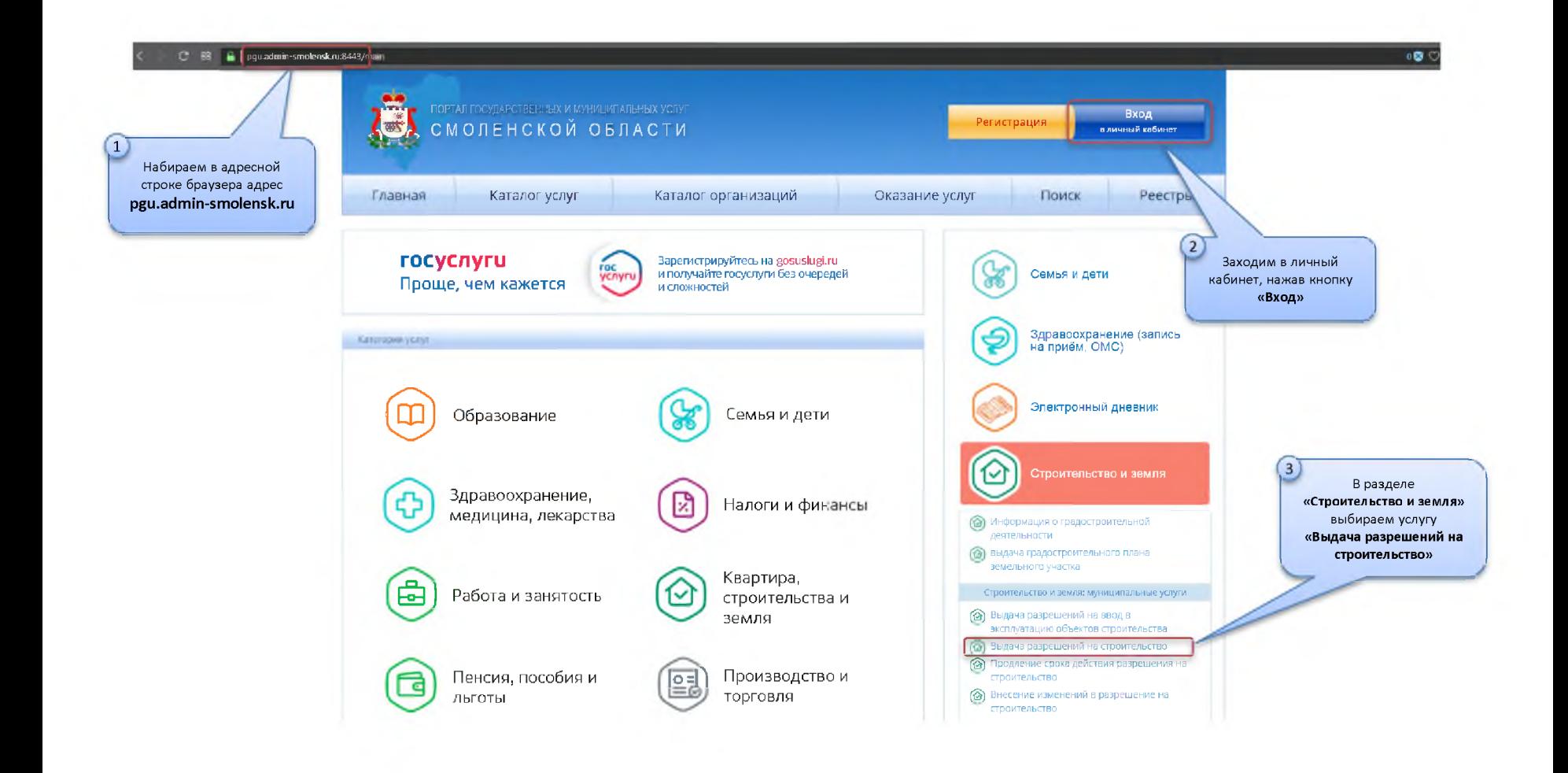

# **Заявление на получение разрешения на строительство**

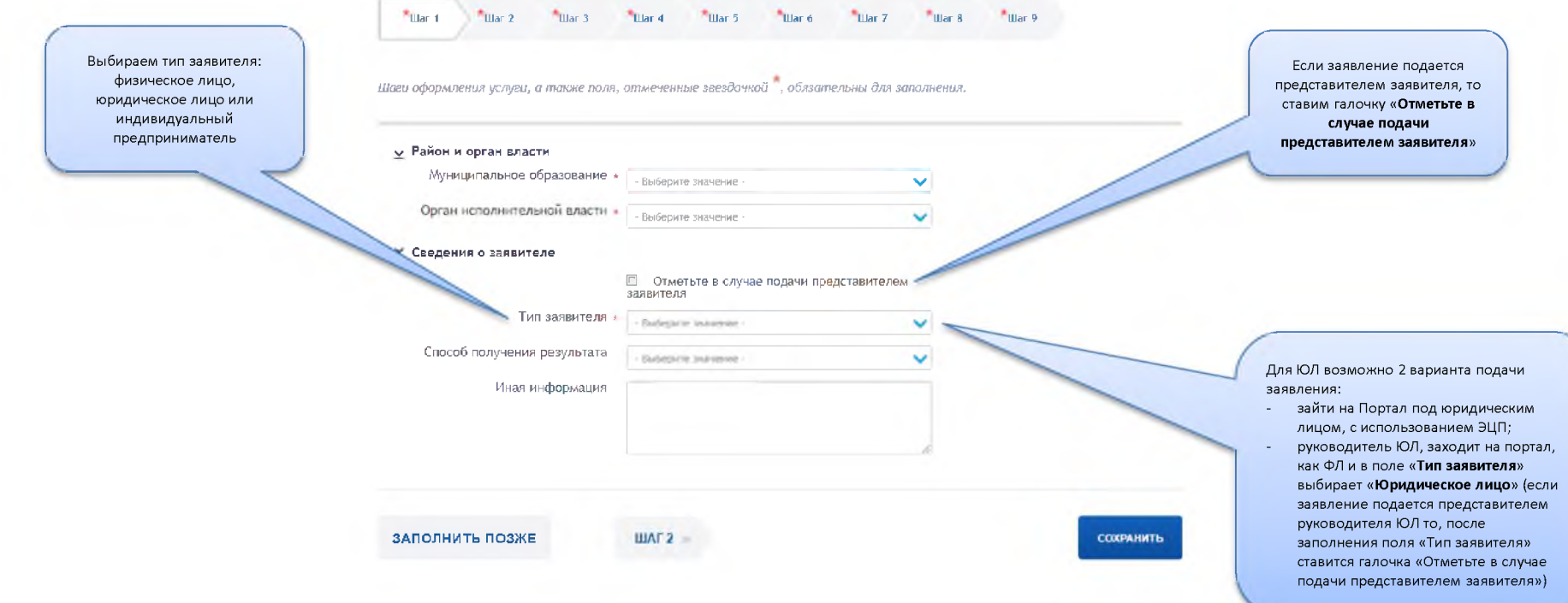

## Paint 1  $\sim$ uller 2 War # **Illur**

-<br>Шам оформления услуги, а также поля, отмеченные эмейский <sup>#</sup>, обязательны для заполнения.

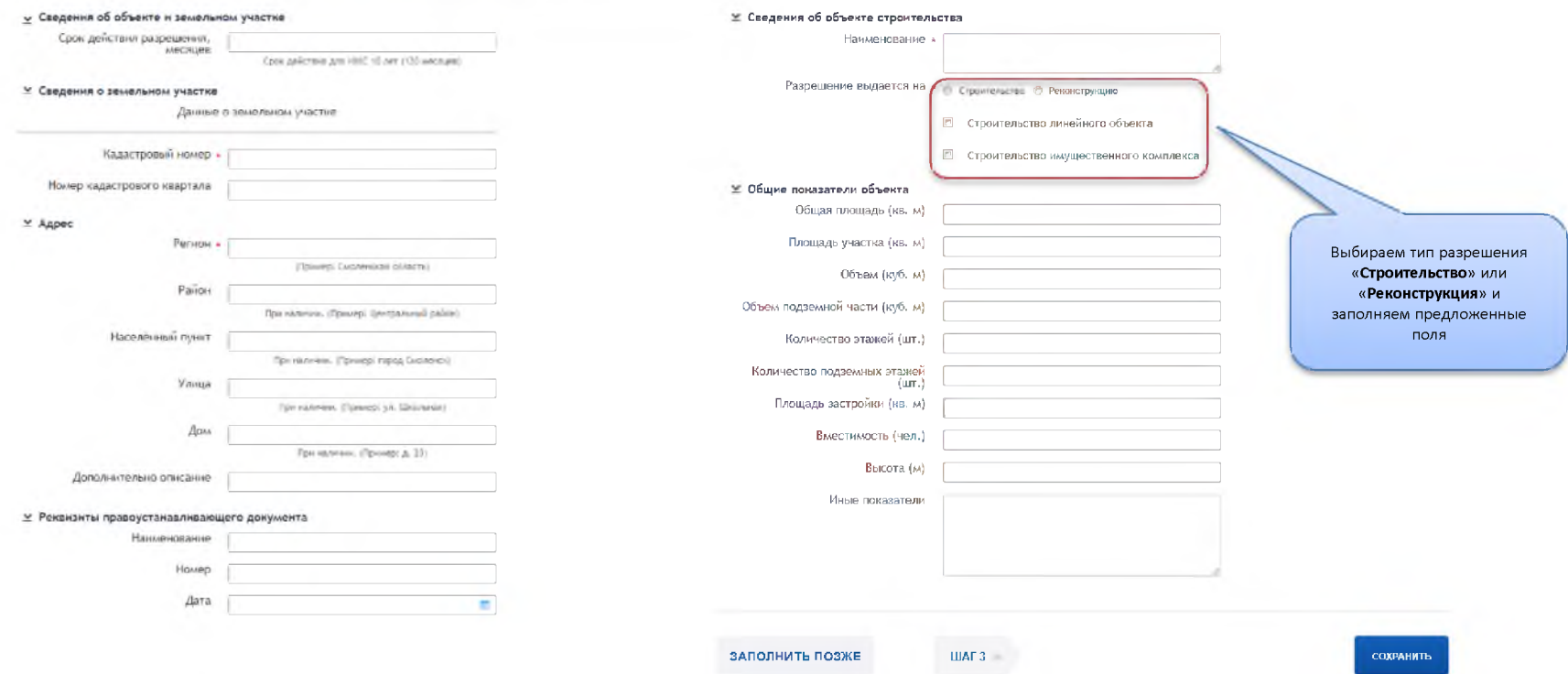

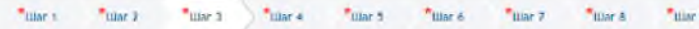

Шоги оформления услуги, а токже поля, отмеченные звездачной ", область ты для заполнения.

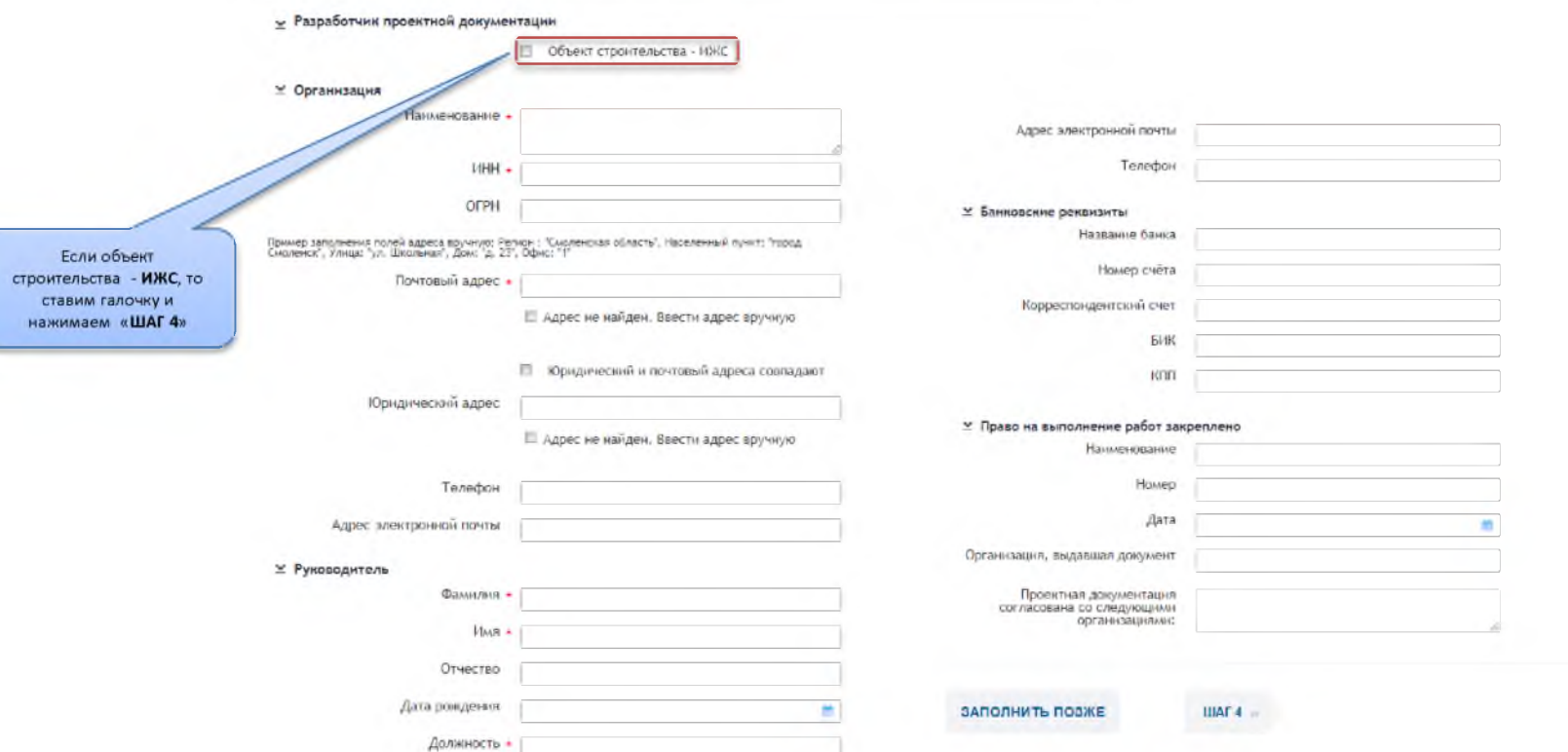

**COXPANNTL** 

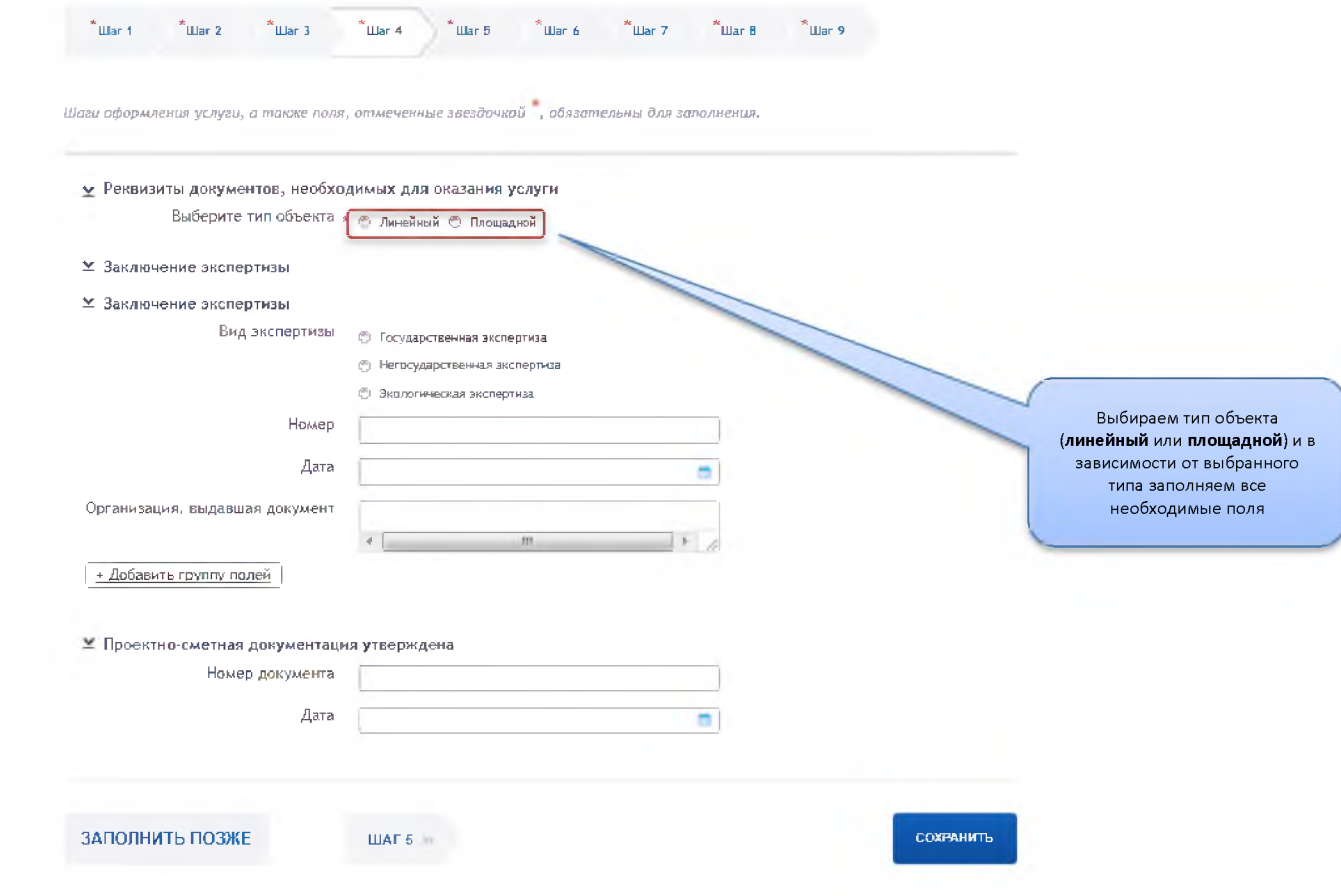

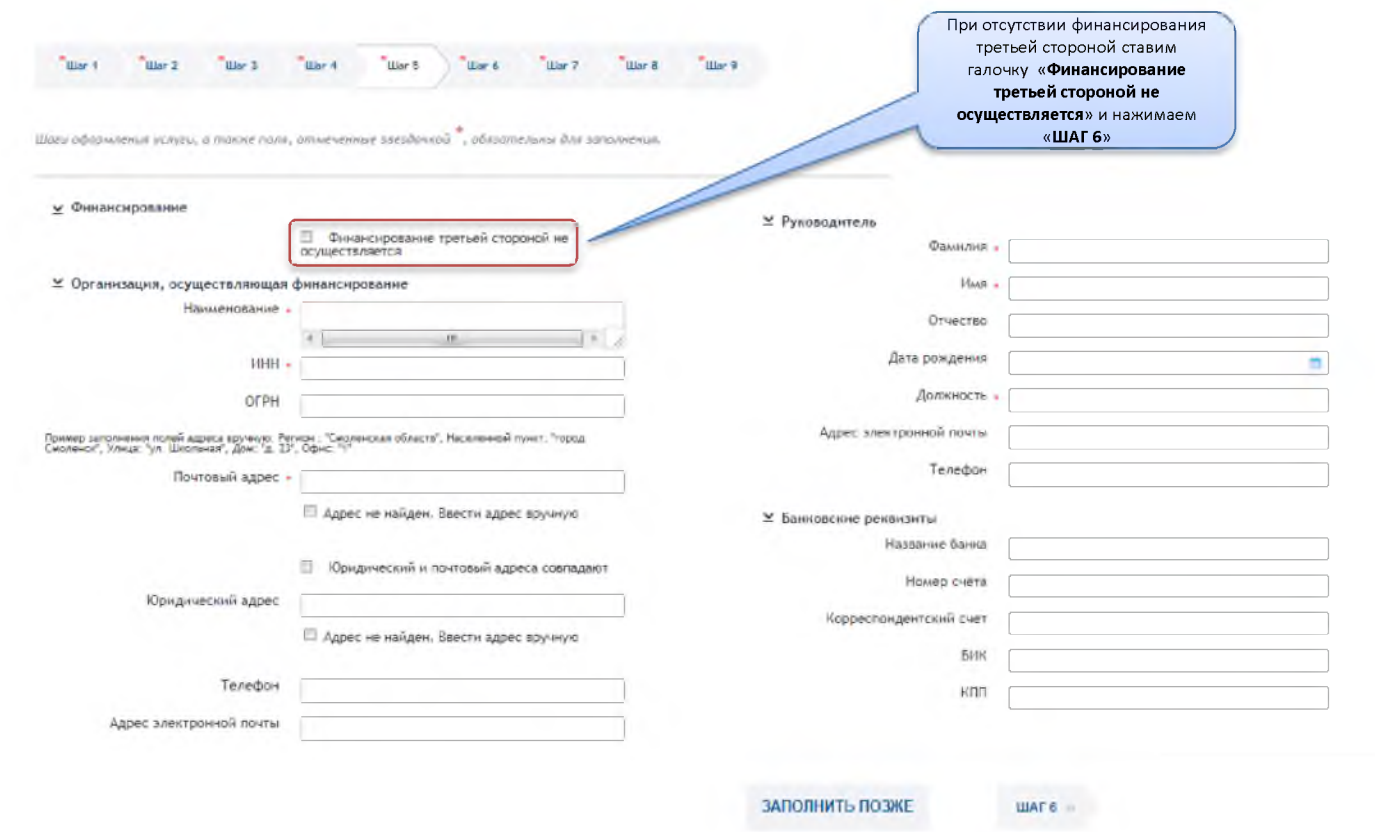

**CONFAINITIE** 

## —<br>"Шаг 1 — Шаг 2 — Шаг 3 — Шаг 4 — Шаг 5 — Шаг 6 — Шаг 7 — Шаг 8 — Шаг 9 — Шаг 9 — Шаг 9 — Шаг 9 — Шаг 9 — Шаг 9

*Шаги оформления услуги, а также поля, отмеченные звездочкой , обязательны для заполнения.*

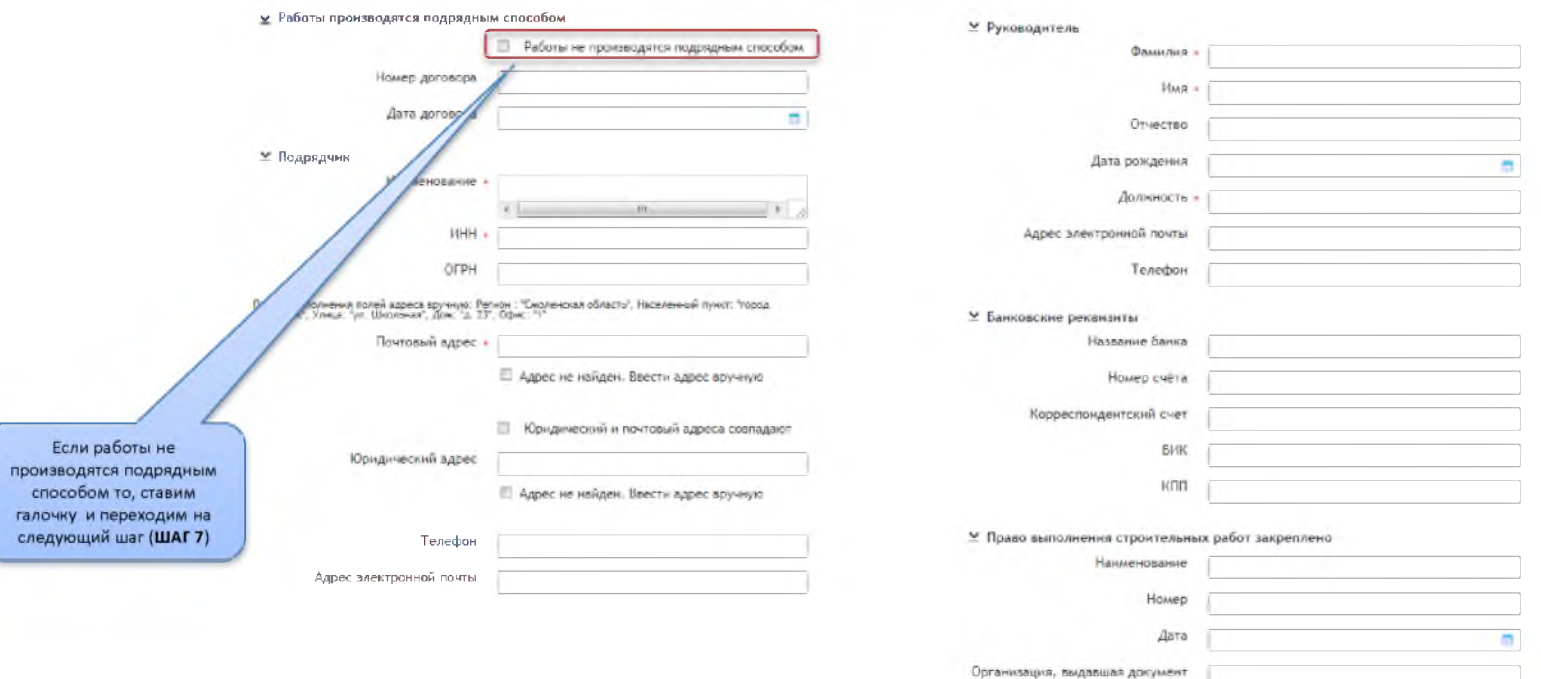

ЗАПОЛНИТЬ ПОЗЖЕ

 $$ 

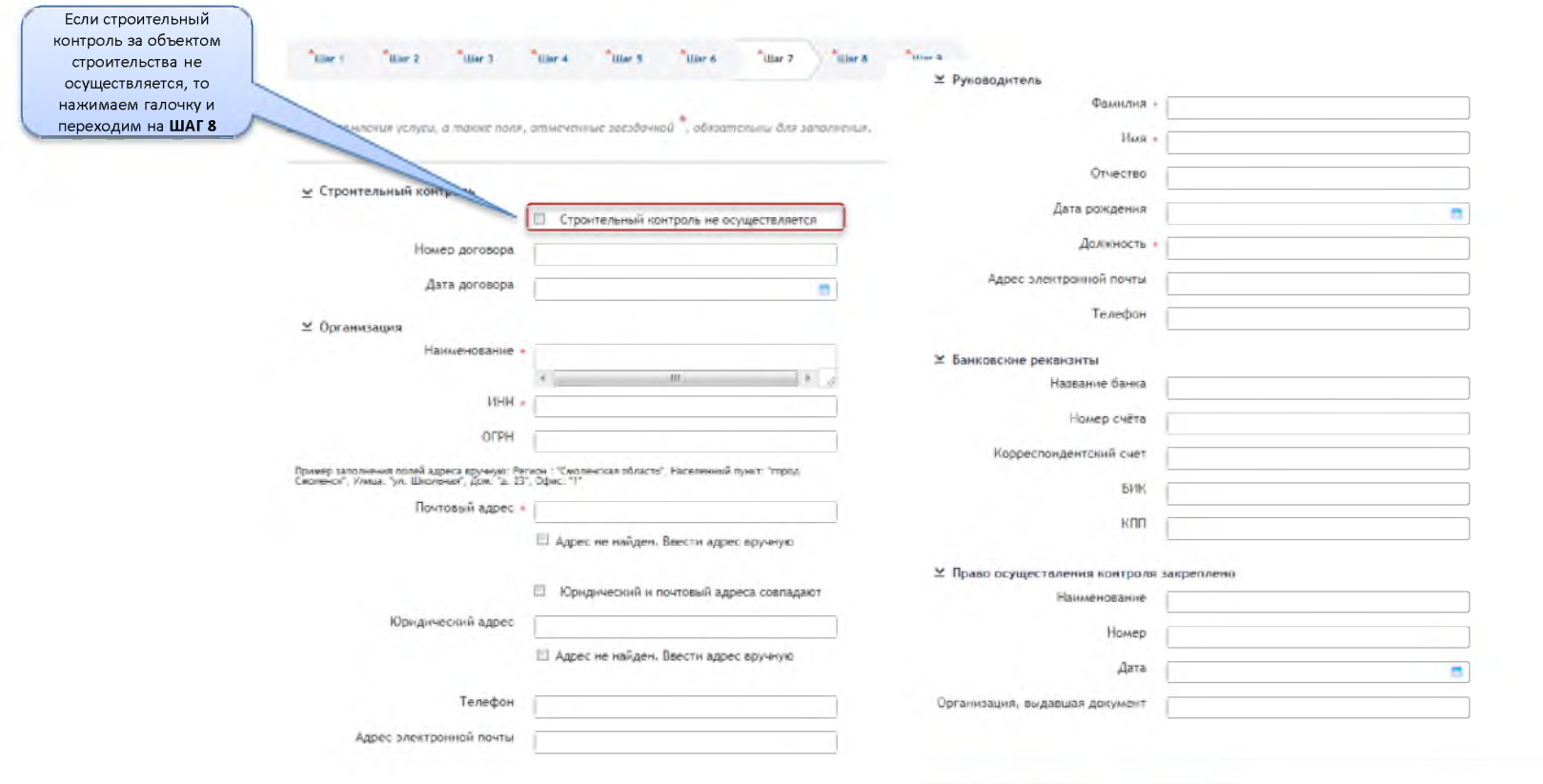

ЗАПОЛНИТЬ ПОЗЖЕ

**WATE** 

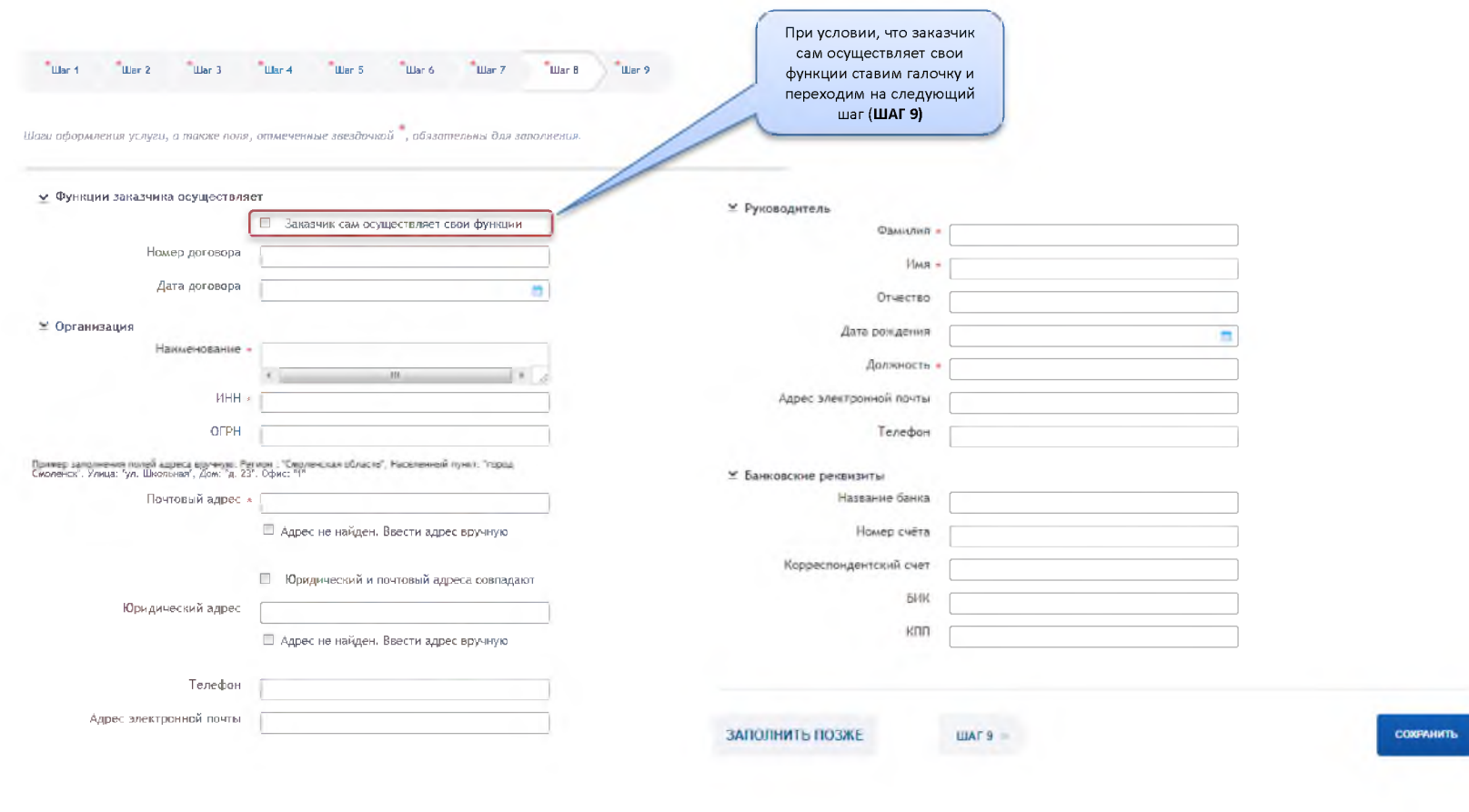

## <sup>\*</sup>War 1 "War 9 Illiar<sub>2</sub> **Illar** Illar<sub>7</sub> **Hine R**

-<br>Позначительные играны и полне поле отношение векиданной - обстательны для этольких

Выбираем тип объекта и в зависимости от выбранного типа прикладываем все необходимые документы

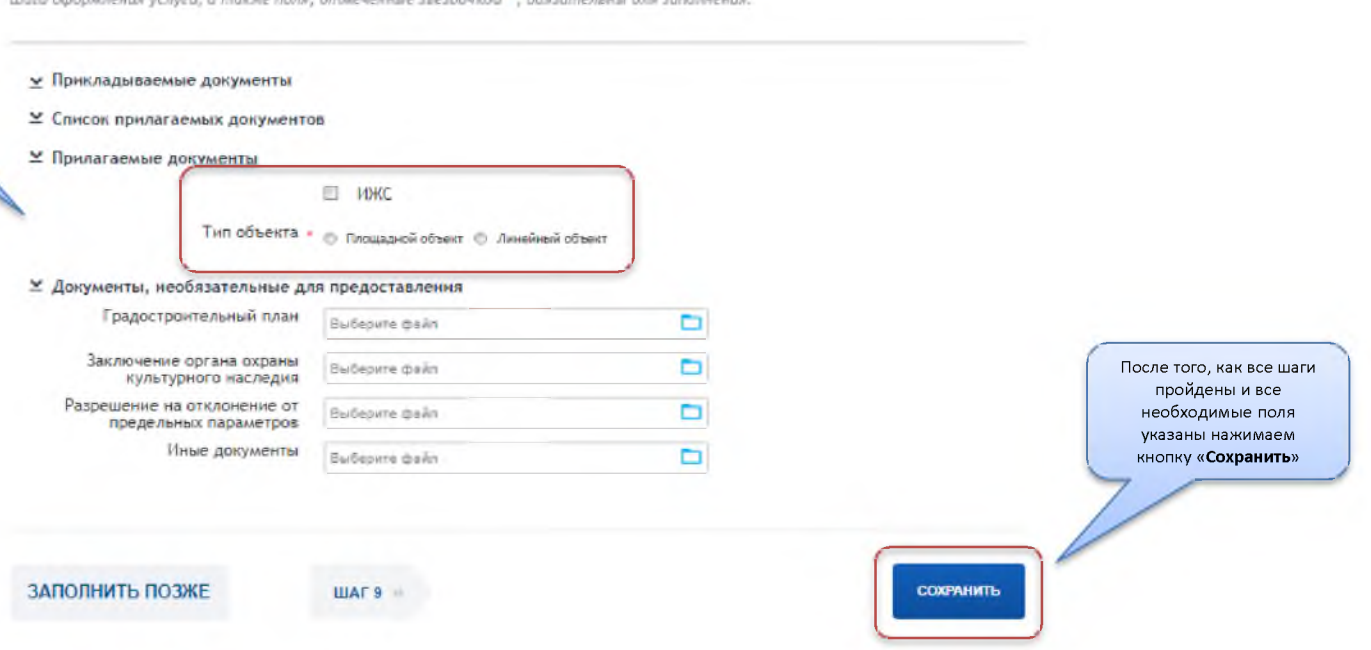

## <sup>\*</sup>War 1 "War 9 Illiar<sub>2</sub> **Illar** Illar<sub>7</sub> **Hine R**

-<br>Позначительные играны и полне поле отношение векиданной - обстательны для этольких

Выбираем тип объекта и в зависимости от выбранного типа прикладываем все необходимые документы

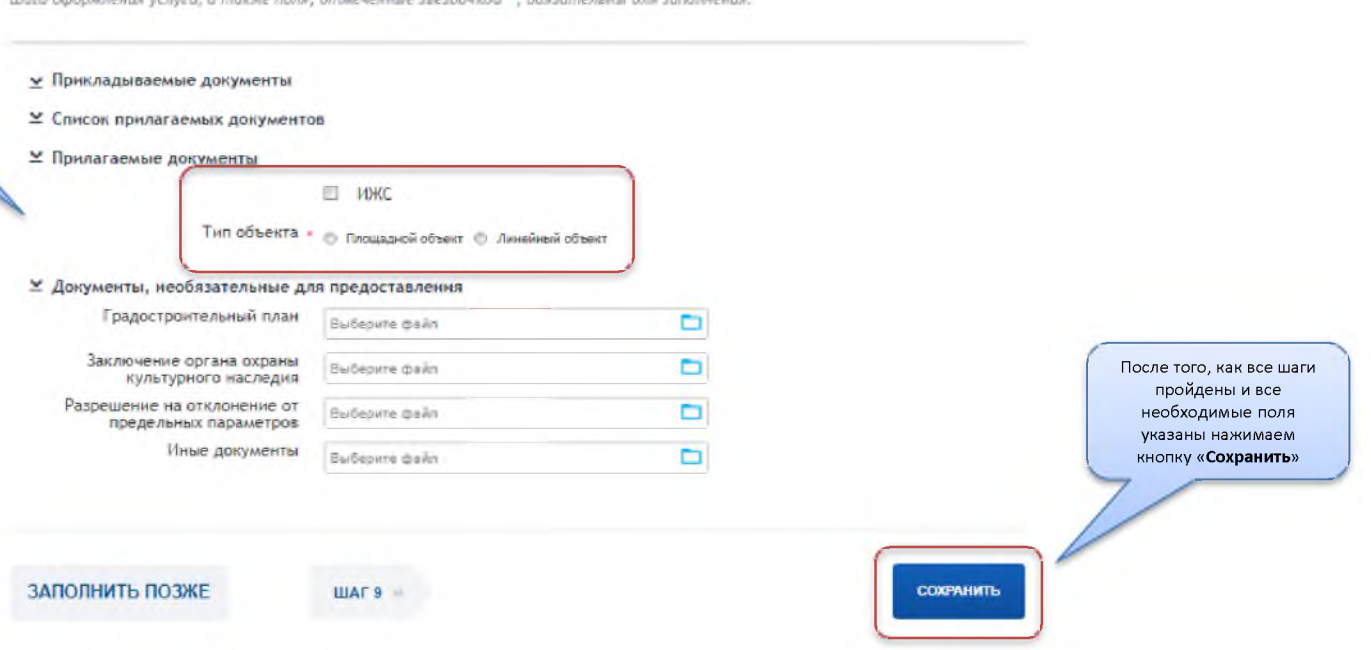

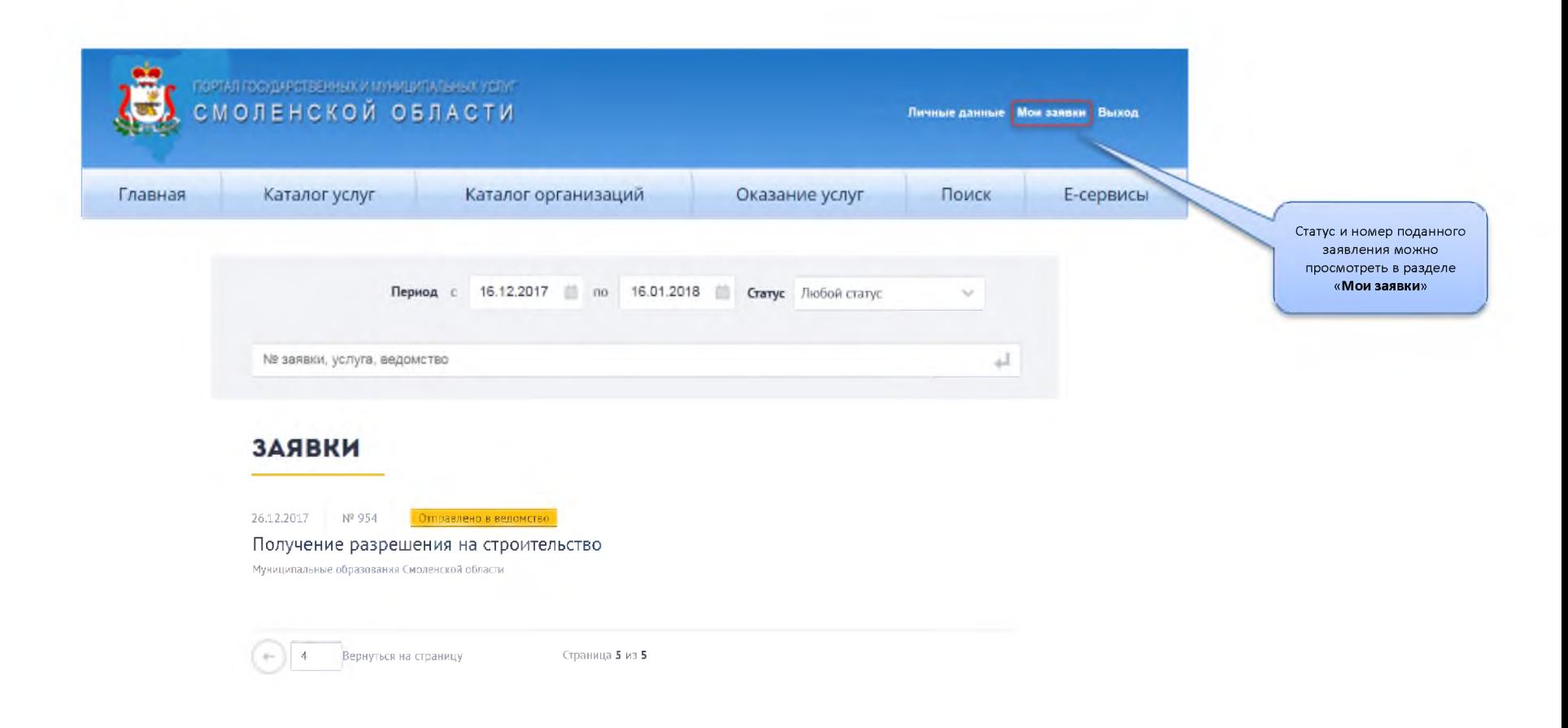